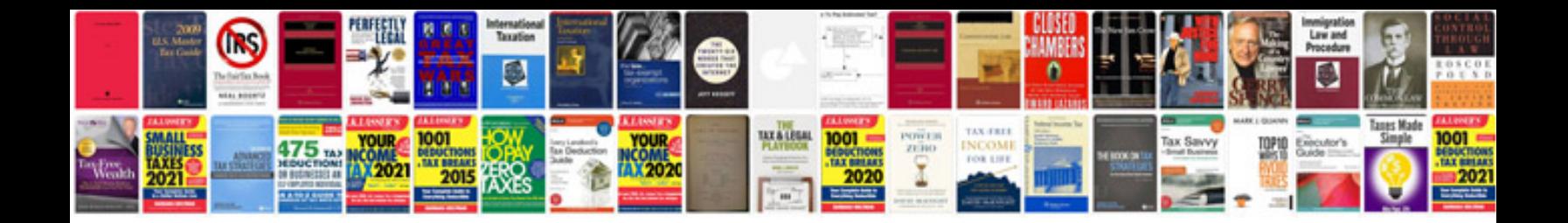

**Kg worksheets** 

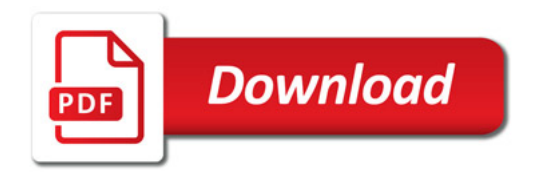

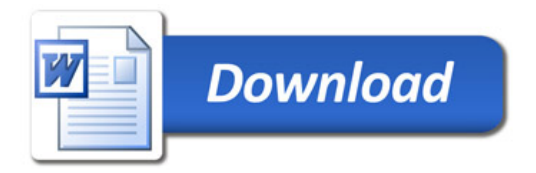